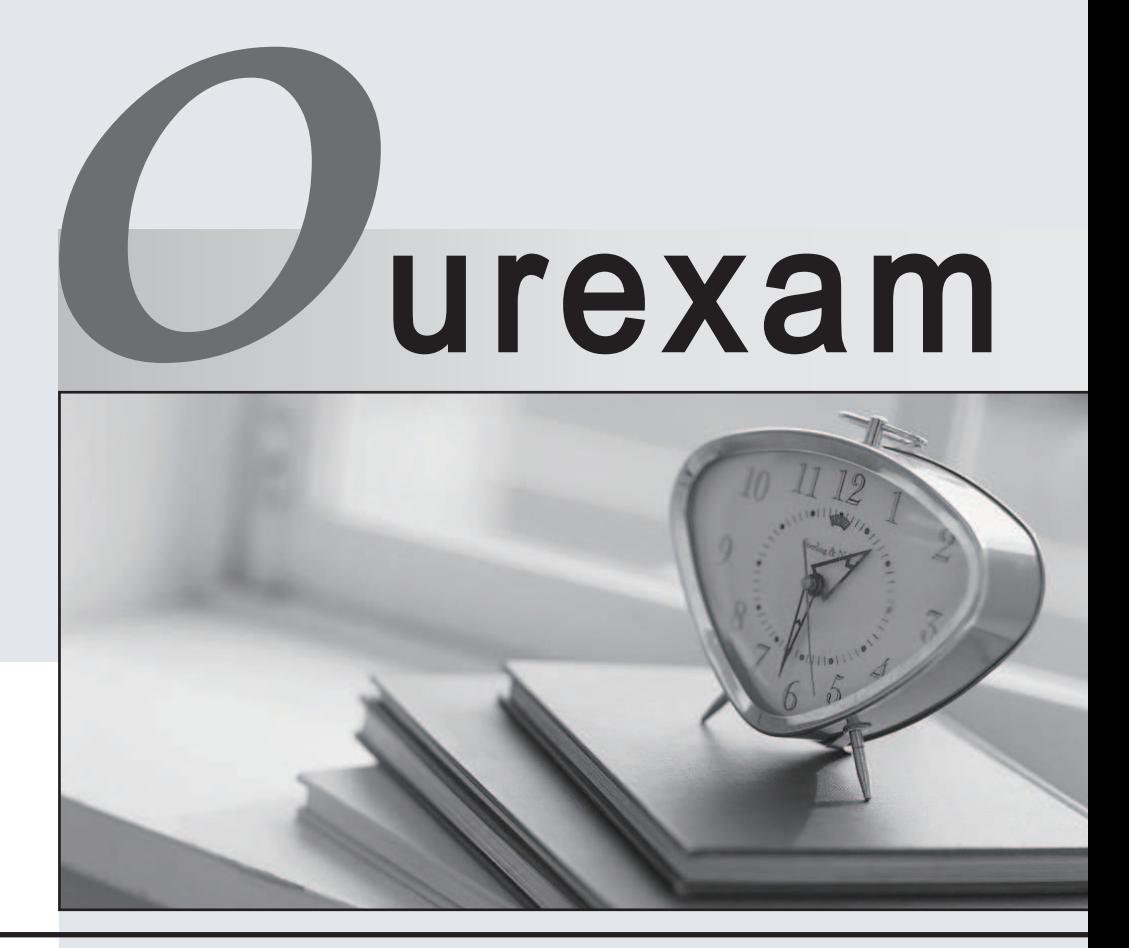

### Higher Quality

### Better Service!

We offer free update service for one year Http://www.ourexam.com

# **Exam** : **HPE6-A85**

### **Title** : Aruba Certified Campus Access Associate Exam

## **Version** : DEMO

1.What is the correct command to add a static route to a class-c-network 10.2.10.0 via a gateway of 172.16.1.1?

- A. ip-route 10.2.10.0/24 172.16.1.1
- B. ip route 10.2.10.0.255.255.255.0 172.16.1.1 description aruba
- C. ip route 10.2.10.0/24.172.16.11
- D. ip route-static 10.2 10.0.255.255.255.0 172.16.1.1
- **Answer:** A

#### **Explanation:**

The correct command to add a static route to a class-c-network 10.2.10.0 via a gateway of 172.16.1.1 is ip-route 10.2.10.0/24 172.16.1.1. This command specifies the destination network address (10.2.10.0) and prefix length (/24) and the next-hop address (172.16.1 .1) for reaching that network from the switch. The other commands are either incorrect syntax or incorrect parameters for adding a static route. References: https://www.arubanetworks.com/techdocs/AOS-CX\_10\_04/NOSCG/Content/cx-noscg/iprouting/sta

2.When would you bond multiple 20MHz wide 802.11 channels?

- A. To decrease the Signal to Noise Ratio (SNR)
- B. To increase throughput between the client and AP
- C. To provision highly available AP groups
- D. To utilize high gain omni-directional antennas

#### **Answer:** B

#### **Explanation:**

Bonding multiple 20MHz wide 802.11 channels is a technique to create a wider bandwidth channel that supports higher data rate transmissions. It can increase the throughput between the client and AP by using more spectrum resources and reducing interference.

References: https://ieeexplore.ieee.org/document/9288995

3.What is indicated by a solid amber radio status LED on an Aruba AP?

- A. Not enough PoE is provided from the switch to power both radios of the AP
- B. The radio is working in mesh mode
- C. The radio is working the 5 GHz band only.
- D. The radio is enabled in monitor or spectrum analysis mode

#### **Answer:** A

#### **Explanation:**

On an Aruba AP, a solid amber radio status LED indicates: A. Not enough PoE is provided from the switch to power both radios of the AP

When the radio status LED on an Aruba AP shows a solid amber color, it typically signifies that the PoE (Power over Ethernet) supplied by the switch is insufficient to power both radios of the AP (usually the 2.4 GHz and 5 GHz bands). This may require checking the PoE budget of the switch or using a higherpowered PoE source.

Other options, such as the radio working in mesh mode, operating only in the 5 GHz band, or being enabled in monitor or spectrum analysis mode, typically do not result in the LED showing a solid amber color.

4.What does WPA3-Personal use as the source to generate a different Pairwise Master Key (PMK) each time a station connects to the wireless network?

- A. Session-specific information (MACs and nonces)
- B. Opportunistic Wireless Encryption (OWE)
- C. Simultaneous Authentication of Equals (SAE)
- D. Key Encryption Key (KEK)

#### **Answer:** C

5.Which flew in a Layer 3 IPv4 packet header is used to mitigate Layer 3 route loops?

- A. Checksum
- B. Time To Live
- C. Protocol
- D. Destination IP

#### **Answer:** B

#### **Explanation:**

The field in a Layer 3 IPv4 packet header that is used to mitigate Layer 3 route loops is Time To Live (TTL). TTL is an 8-bit field that indicates the maximum number of hops that a packet can traverse before being discarded. TTL is set by the source device and decremented by one by each router that forwards the packet. If TTL reaches zero, the packet is dropped and an ICMP Internet Control Message Protocol (ICMP) Internet Control Message Protocol (ICMP) is a network protocol that provides error reporting and diagnostic functions for IP networks. ICMP is used to send messages such as echo requests and replies (ping), destination unreachable, time exceeded, parameter problem, source quench, redirect, etc. ICMP messages are encapsulated in IP datagrams and have a specific format that contains fields such as type, code, checksum, identifier, sequence number, data, etc. ICMP messages can be verified by using commands such as ping,

traceroute, debug ip icmp, etc. message is sent back to the source device. TTL is used to mitigate Layer 3 route loops because it prevents packets from circulating indefinitely in a looped network topology. TTL also helps to conserve network resources and avoid congestion caused by looped packets.

The other options are not fields in a Layer 3 IPv4 packet header because:

- Checksum: Checksum is a 16-bit field that is used to verify the integrity of the IP header. Checksum is calculated by the source device and verified by the destination device based on the values of all fields in the IP header. Checksum does not mitigate Layer 3 route loops because it does not limit the number of hops that a packet can traverse.

- Protocol: Protocol is an 8-bit field that indicates the type of payload carried by the IP datagram. Protocol identifies the upper-layer protocol that uses IP for data transmission, such as TCP Transmission Control Protocol (TCP) Transmission Control Protocol (TCP) is a connection-oriented transport layer protocol that provides reliable, ordered, and error-checked delivery of data between applications on different devices. TCP uses a three-way handshake to establish a connection between two endpoints, and uses sequence numbers, acknowledgments, and windowing to ensure data delivery and flow control. TCP also uses mechanisms such as retransmission, congestion avoidance, and fast recovery to handle packet loss and congestion. TCP segments data into smaller units called segments, which are encapsulated in IP datagrams and have a specific format that contains fields such as source port, destination port, sequence number, acknowledgment number, header length, flags, window size, checksum, urgent pointer, options, data, etc. TCP segments can be verified by using commands such as

telnet, ftp, ssh, debug ip tcp transactions, etc ., UDP User Datagram Protocol (UDP) User Datagram Protocol (UDP) is a connectionless transport layer protocol that provides